## FORMATO PARA LA FO RMULACI€N DE PROYECTOS

### 1. INFORMACI€N B•SICA

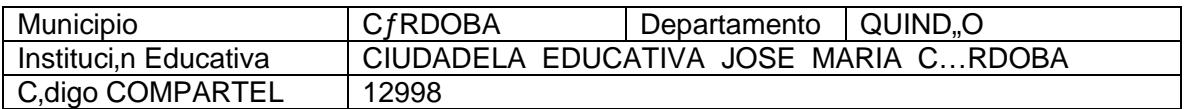

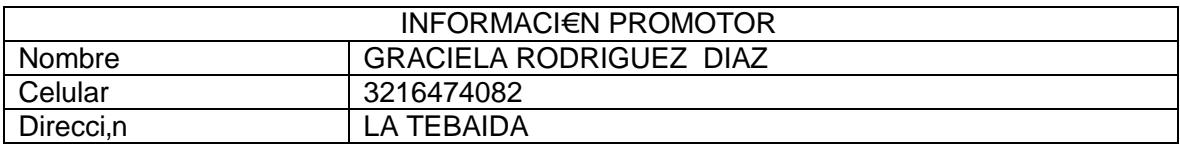

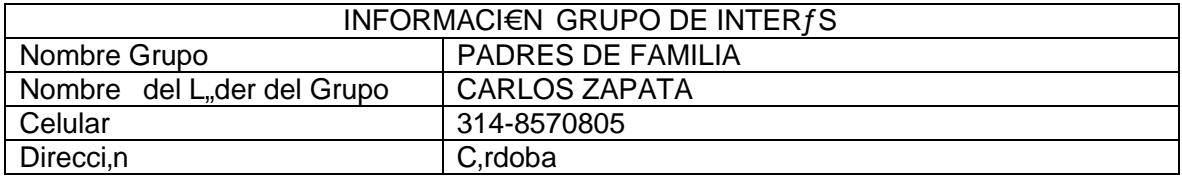

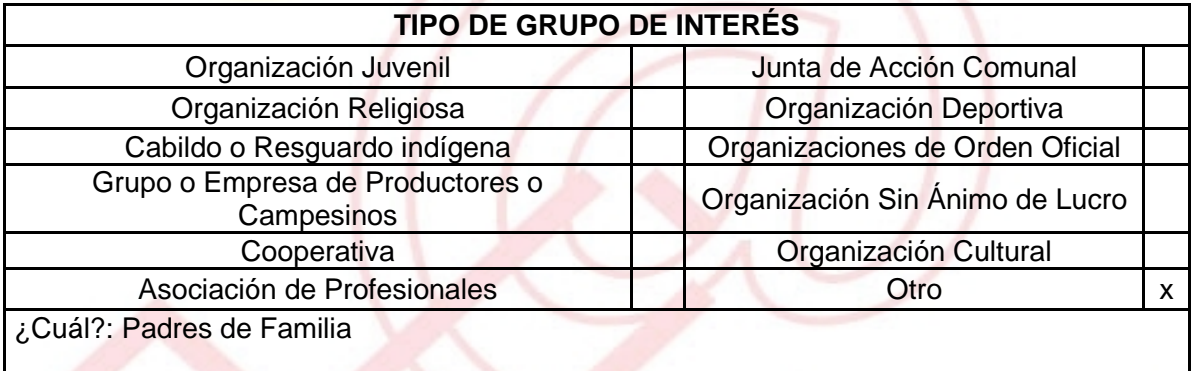

## ð DESCRIBA COMO UTILIZAR• LAS TIC EN LA FORMULACI€N DEL PROYECTO:

Como herramienta investigativa.

## 2. INFORMACI€N DEL PROYECTO

NOMBRE DEL PROYECTO: Formaci€n integral en TIC a padres de familia de los alumnos de la I.E. Ciudadela Educativa Jos• Mar,a C€rdoba.

UNI€N TEMPORAL ACCESO AL S@BER<br>CALLE 12 No. 8-55 TELEFAX (1) 3343886<br>BOGOT•, COLOMBIA<br>E-mail: <u>accesoalsaberr2@gmail.com</u>

# A QUƒ INICIATIVA DESARROLLO LOCAL EST• VICULADO EL PROYECTO :

Disminuci€n de la brecha digital en el municipio de C€rdoba Quind,o a trav•s de capacitaci€n.

OBJETIVOS GENERAL Y ESPEC…FICOS:

Objetivo General : Capacitar y brindar nuevas herramientas de conocimiento e ingresos a los padres de familia de los alumnos de la I.E. Ciudadela Educativa Jos• Mar,a C€rdoba.

Objetivos Espec., ficos:

- 1. Convocar a padres de familia para darles a conocer sobre el proyecto.
- 2. Organizar 10 jornadas de capacitaci€n en conocimientos bˆsicos del manejo del computador.
- 3. Organizar 5 jornadas de capacitaci€n en manejo de Internet y buscadores para consultar temas que ayuden a despertar expectativas en la mejora de sus ingresos econ€micos.
- 4. Guiar a los padres de familia en la formulaci€n de proyectos que mejoren sus ingresos econ€micos.

## DESCRIPCI€N DEL PROBLEMA:

Para los adultos mayores es cada vez mˆs dif'cil ser contratados para desempe‰ar trabajos formales en empresas. Por esta raz€n es importante que sean capacitados para ingresar al mundo digital y convertirlo en herramienta para mejorar sus ingresos y ampliar sus posibilidades de trabajo. Este proyecto contribuir^ al fortalecimiento de sus conocimientos y manejo de las TIC con el fin de apoyar el liderazgo comunitario, la generaci€n de micro y fami empresas que fortalezcan tanto la econom'a municipal como la propia.

APROXIMACI€N A LA SOLUCI€N:

A trav•s de las sesiones de capacitaci€n se abrirˆn puertas para que los padres de familia tengan una mayor proyecci€n al futuro. En esta tarea podrˆn ir de la mano con sus hijos quienes serˆn baluarte importante en este proceso.

> UNI€N TEMPORAL ACCESO AL S@BER CALLE 12 No. 8-55 TELEFAX (1) 3343886 BOGOT•, COLOMBIA E-mail: [accesoalsaberr2@gmail.com](mailto:accesoalsaberr2@gmail.com)

JUSTIFICACI€N DEL PROYECTO: La capacitaloaisómueleas tic, pr la optunidad al padre obeo dieamilinatedreactuar con el s empresarial de la regiones ammendiande sus potencialid nuevas tecnologías, la prommoporizón del de o resplíari purá ectica la honradez, el respeto de los derechos humanos, deberes ciudadanos y el ejercicio profesioma aliadon é

El momento coyuntural por elíqsuíaltaínsroaixciessadeldoel migracióncame esinos hacía las ciudades cabecera generalizada, reinserción a la vida civilLoeg) ers dinvo on a de cuado dopeasmearro Irloagirapmas de forma nitó irbuqua en cao m panorama del país en los años venideros.

Los programas de formación tradicionales han dej com unitario qve nae rlaación de micro e mepmones esassa sy ofausenifo economía nacionalerementeo.

POBLACI€ N OBJETIVO:

Padres de familia de los alumnos de la I.E. CIUDADELA EDUCATIVA JOSŠ MAR, A C...RDOBA en C€rdoba‹ Quind.o.

**ACTIVIDADES A DESARROLLAR:** 

- 1. Enviar con los alumnos de la instituci€n una circular a los padres de familia en la que se les invitar^ a una reuni€n para dar a conocer el proyecto y su alcance.
- 2. Invitar a los profesores de la I.E. y alumnos de 10 y 11 a que se unan a la iniciativa dictando las capacitaciones.
- 3. El grupo de inter•s capacitar^ y guiar^ a los padres de familia involucrados en el proyecto en la formulaci€n de los proyectos que estos identifiquen como viables.

#### CRONOGRAMA DE ACTIVIDADES : (Definir la Actividad, el responsable de la actividad, la fecha de inicio, la fecha de terminaci€n, y consignar todas las observaciones que se tuvieron en el desarrollo del proyecto.)

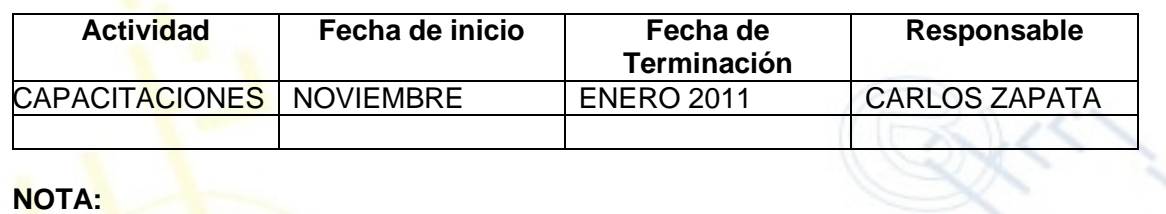

## REQUERIMIENTOS

F…SICOS: La sala del Nuevo Telecentro

FINANCIEROS: 1.500.000

HUMANOS: Pedagogo especializado en temas TIC.

## PRESUPUESTO

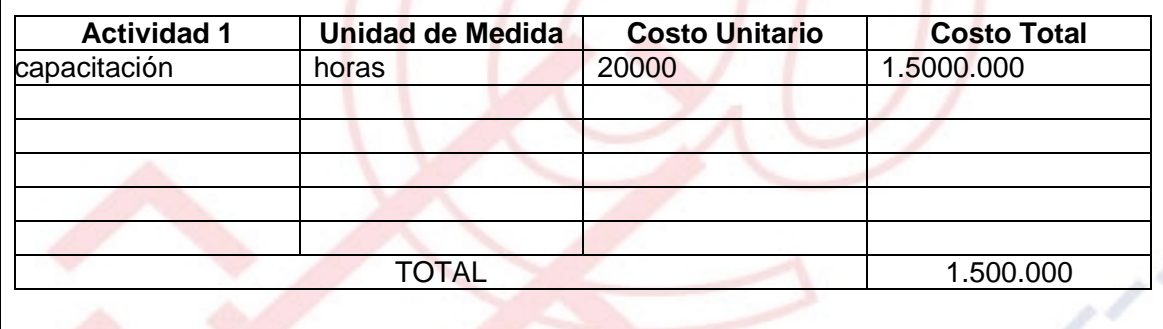

La financiaci€n de este presupuesto se gestionarˆ a trav•s de la radicaci€n del mismo ante el Banco de Programas y Proyectos de Inversi€n PŒblicade la Alcald, a Municipal

PORTAL DE LIBRE ACCESO AL CUAL EL PROYECTO SE ENCUENTRA VINCULADO:

 $\overline{\phantom{a}}$ 

Este proyecto puedes ser consultado en el portal de libre acceso denominado:  $h$ ttp://telecentroscompartel, IS aguiendo el pinkess.com/